# ioda-plots

- spatial and temporal binning of obs space statistics
- quickly generate a whole giant bucket load of plots, automatically, from any ioda formatted files, with little or no configuration required
- Not always the prettiest plots, but highly automatic
- Decrease amount of data needed to be saved for long experiments, and speed up plotting for real-time usage

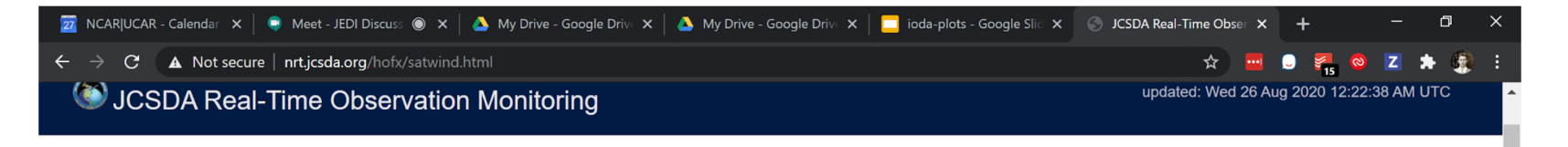

Realtime HofX > satwind

# satwind

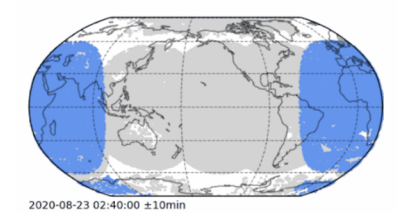

The satellite wind product is provided by the Office of Satellite and Product Operations (OSPO) service. For more information please visit: https://www.emc.ncep.noaa.gov/mmb/data\_processing/prepbufr.doc/table\_2.htm

### **JEDI HofX**

For each variable and/or satellite channel, shown are the observation counts (left), O-B RMSD (center), and O-B bias (right). Click on any variable name below to expand and view the plots.

### eastward\_wind

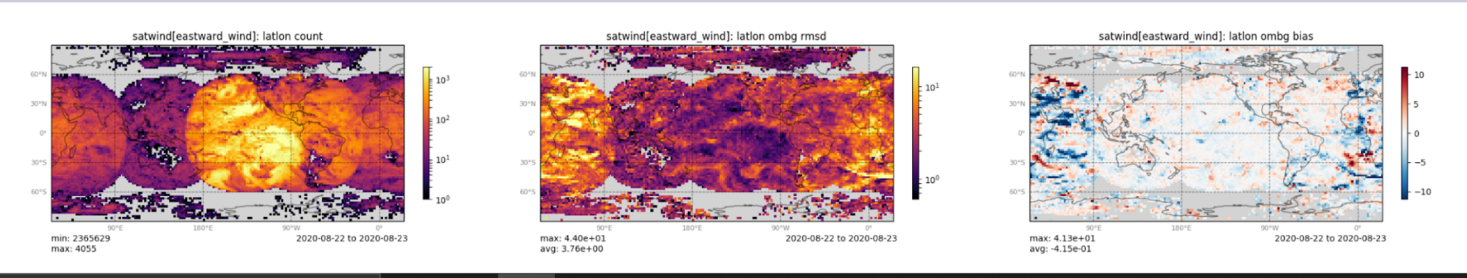

9:28 AM

# soca.jcsda.org

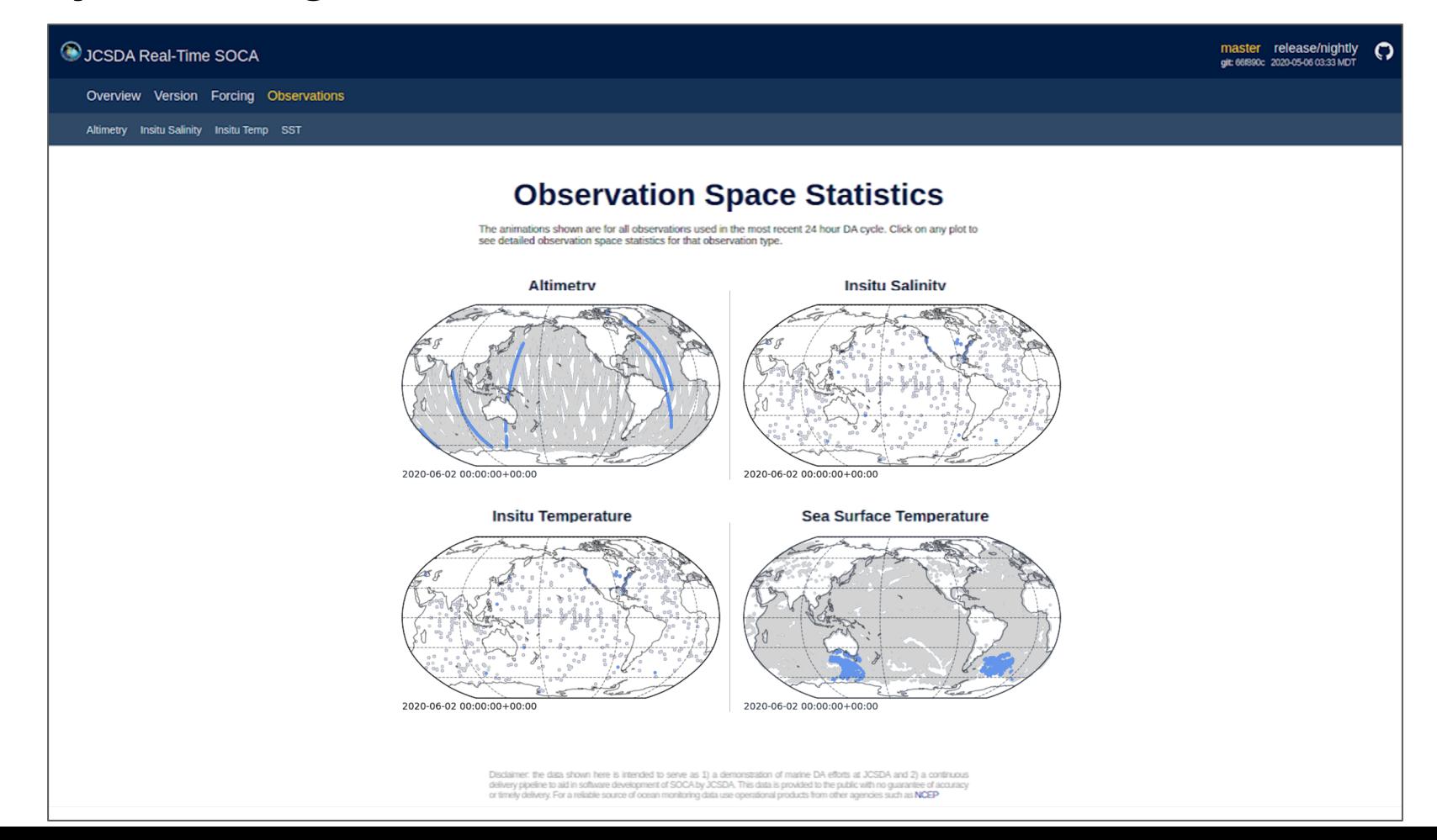

Overview Version Forcing Observations

### **Time Averaged Statistics**

Time averaged statistics for up to the past 30 days. Stats are binned on a 1 degree grid.

#### **Counts**

Number of observations passing quality control (left) and the percentage of bad obs removed (right).

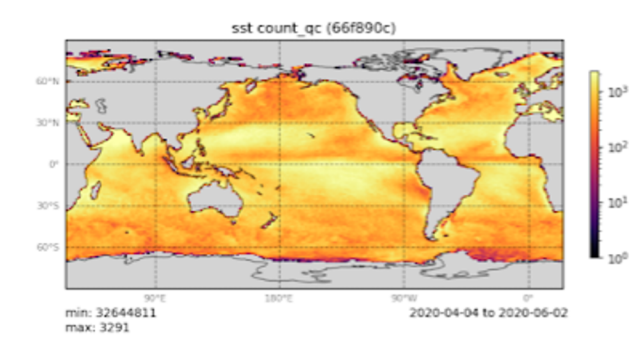

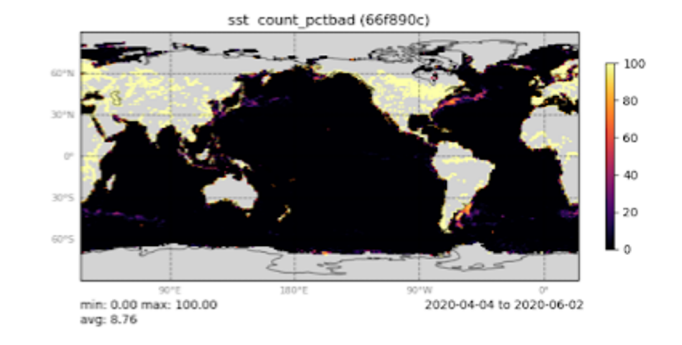

**RMSD** 

Root mean squared deviation for O-B (left) and O-A (right).

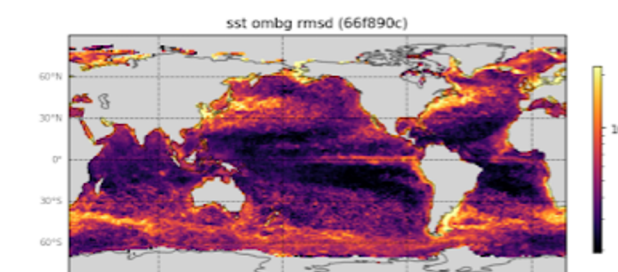

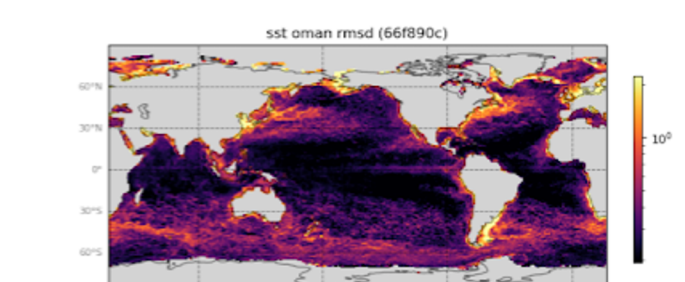

#### Overview Version Forcing Observations

#### Altimetry Insitu Salinity Insitu Temp SST

Timeseries of bias and RMSD for O-B (solid line) and O-A (dashed line). If multiple colors are shown, they represent the realtime/retrospective runs from the given git hash of the release/nightly or master branches of the repository.

#### **Global**

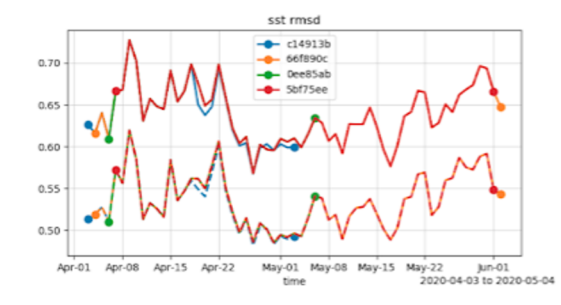

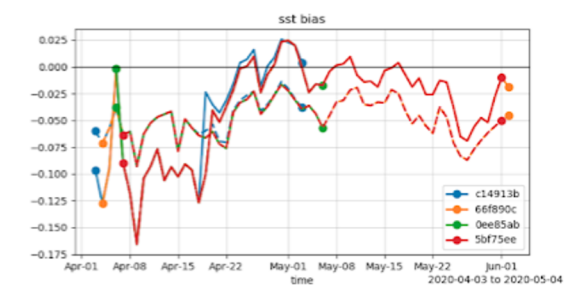

#### **NH**

Northen hemisphere midlatitudes (20N-60N).

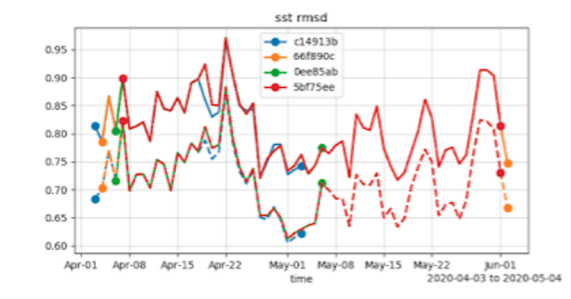

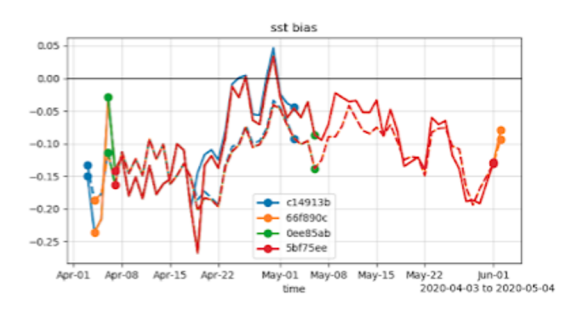

TP

**Tropics (20S-20N).** 

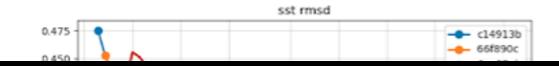

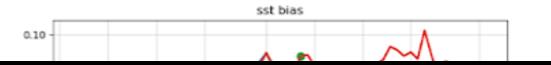

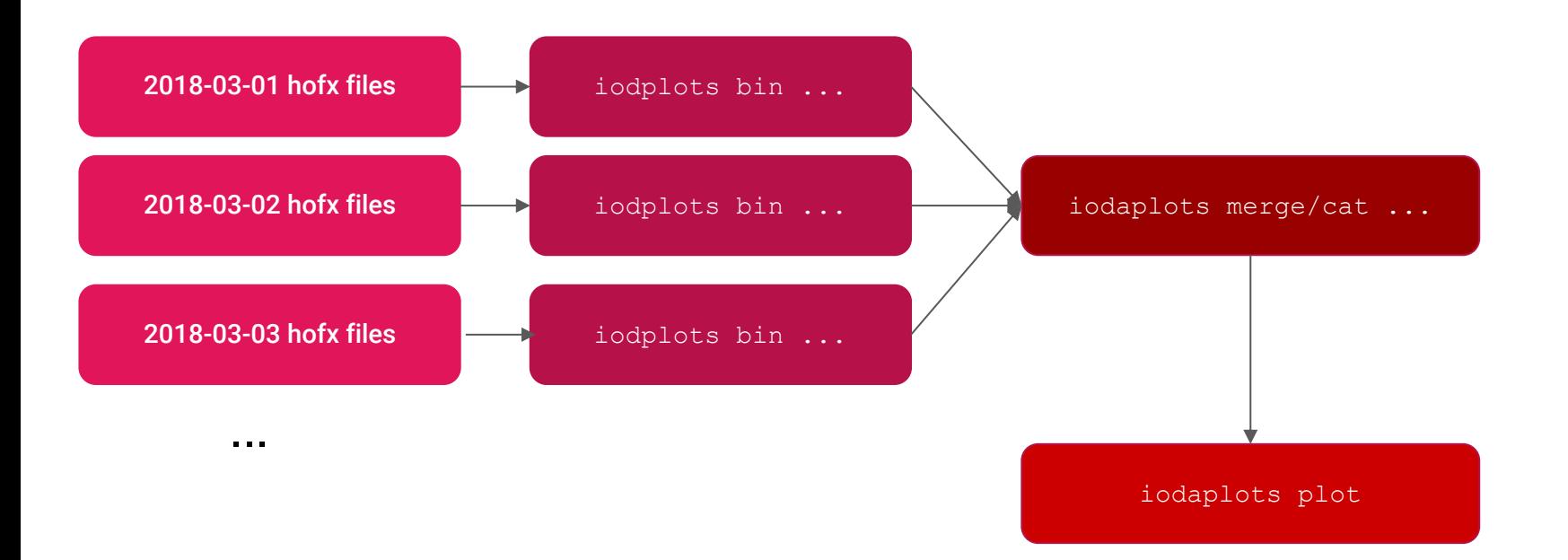

# binning section use by the 'bin' command # ................................ binning: 5 # metrics: WHAT should be binned? 6 metrics: 8 - name: obs **Q** source: "@ObsValue"  $10$ - name: ombg source: "@ombq"  $11$ 12 - name: oman source: "@oman" 13 - name: inc 14 source: "@oman - @ombg" 15 16 # bins: HOW should it be binned?  $17$ 18 bins: - name: latlon 19 dimensions: 20 21 - name: latitude 22 resolution: 1.0 23 - name: longitude 24 resolution: 1.0 25 26 - name: lat dimensions: 27

ioda plots can be run with no configuration and will try to guess what should be binned and plotted. Or, a custom yaml file can be given:

## **metrics: what should be binned.**

- **by default** O-B, O-A, obs value, and counts are calculated.
- counts / mean / and sum-of-square-difffrom-mean are binned

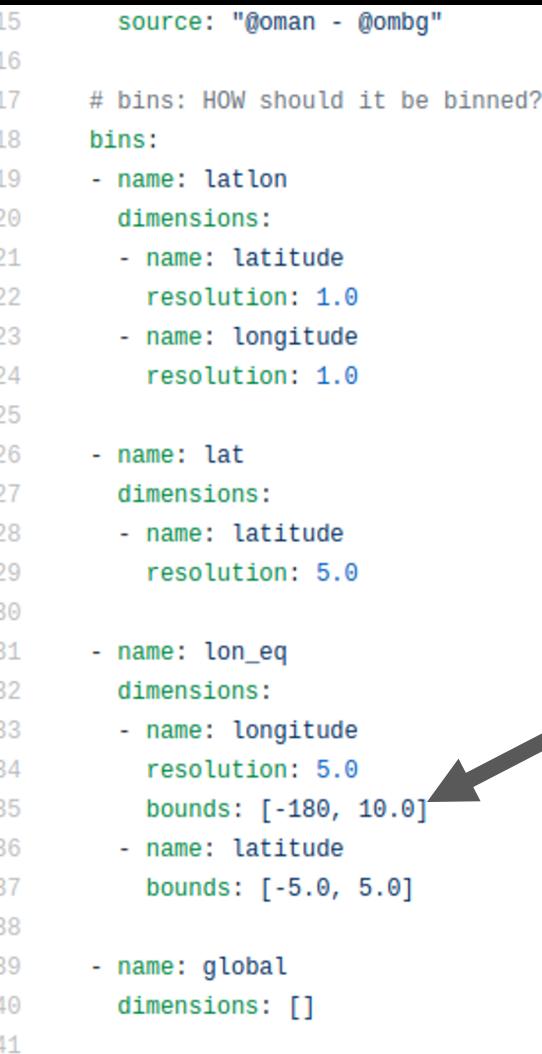

 $nom<sub>0</sub> min<sub>0</sub>2<sub>4</sub>$ 

## **bins: how the spatial binning is done**

- by default: latlon 1 degree, global, and vertical profile (if depth/height coordinate available)
- any dimension name can be used, so long as it is in the ioda files
- clipping to certain regions (e.g. NH/SH/TP, or nino3.4)

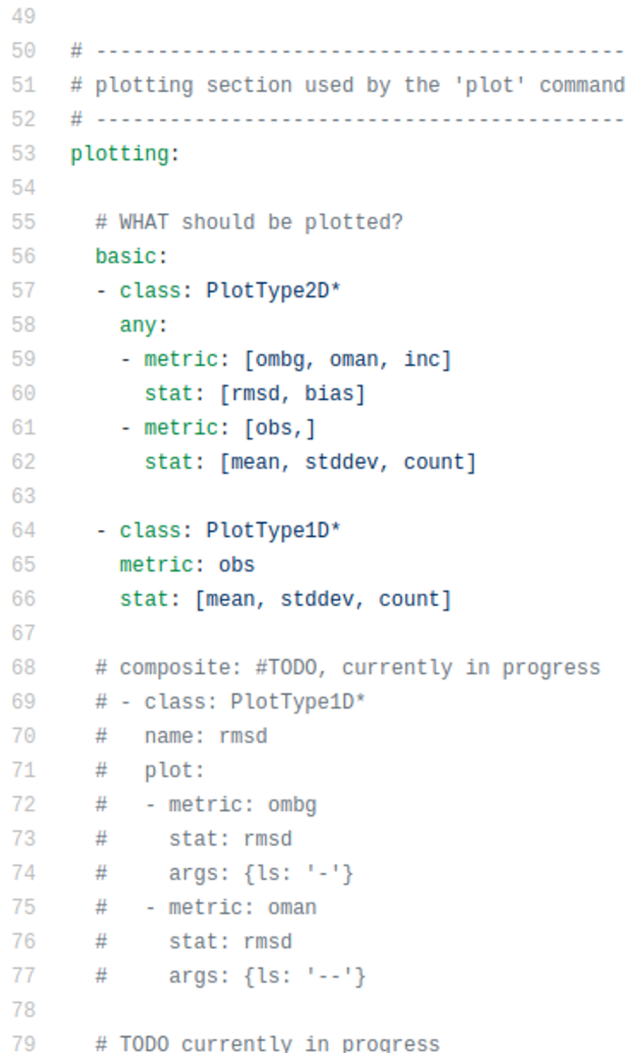

### **plots**

 $\sim$   $\sim$ 

- **by default:** every variable / metric/ binning combination is given its own plot (for a LOT of plots)
- only a subset of plots can be selected, and/or metrics combined into single plot

Types of plots automatically chosen based on what the binning dimension types are:

## PlotType1D

- PlotType1DLat
- PlotType1DTimeseries
- PlotType1DProfile

## ● PlotType2D

- PlotType2DHovmoller
- PlotType2DLatLon

### **SOCA Static covarance model testing**

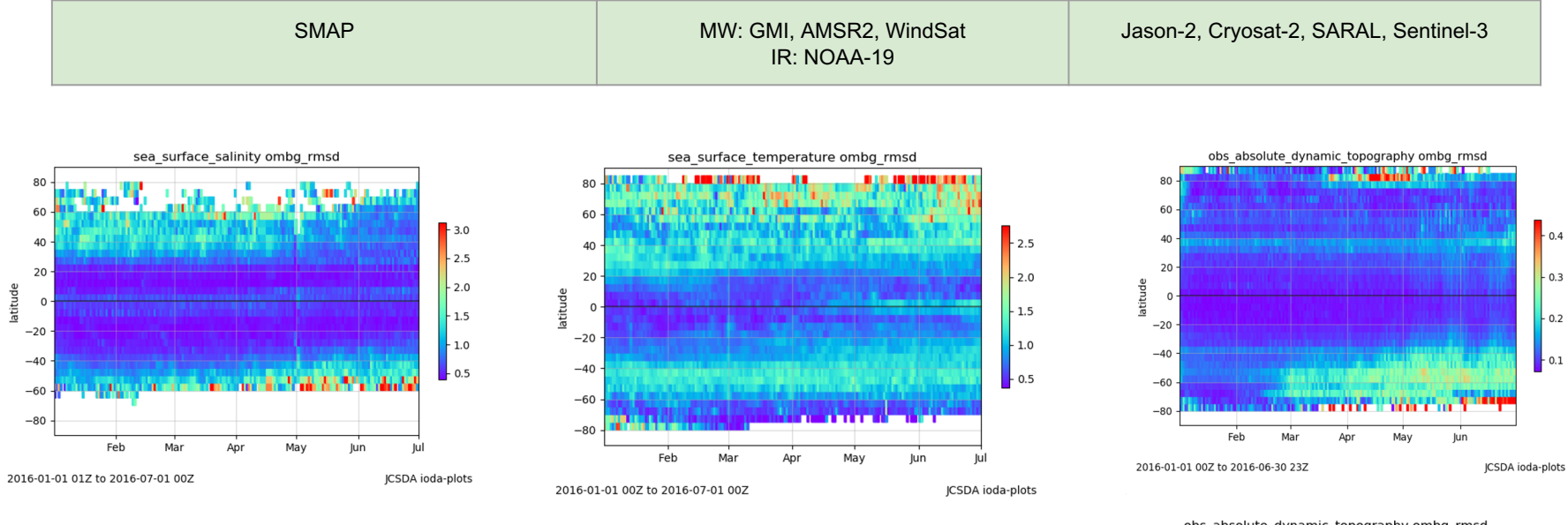

sea surface temperature ombg rmsd

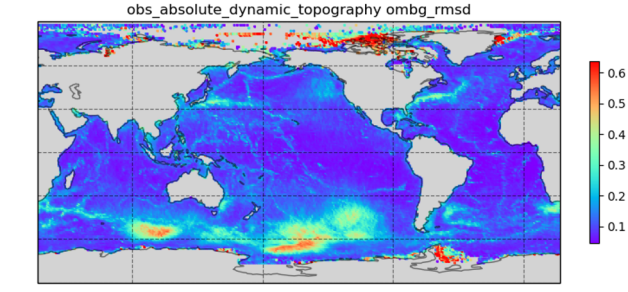

 $-3.0$  $-2.5$ 

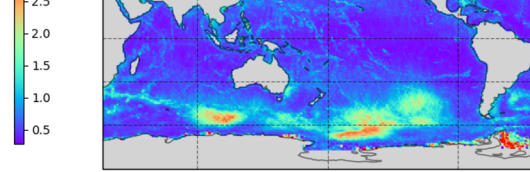

2016-01-01 00Z to 2016-06-30 23Z JCSDA ioda-plots

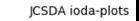

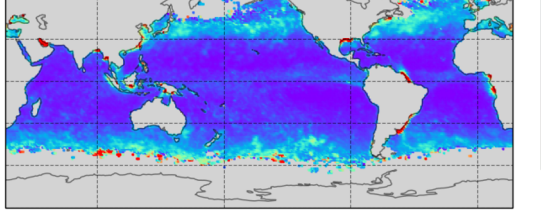

2016-01-01 01Z to 2016-07-01 00Z

sea surface salinity ombg rmsd

JCSDA ioda-plo

 $\overline{a}$ 

 $\overline{z}$ 

2016-01-01 00Z to 2016-07-01 00Z

# experiment comparisons

### iodaplots plot --exp path\_to\_exp1 --exp path\_to\_exp2

### **Time Averaged Statistics (diff with master)**

Time averaged statistics for up to the past 30 days. Stats are binned on a 1 degree grid, and shown as the difference from the master branch.

### **RMSD**

Root mean squared deviation for O-B (left) and O-A (right), for master - release/nightly

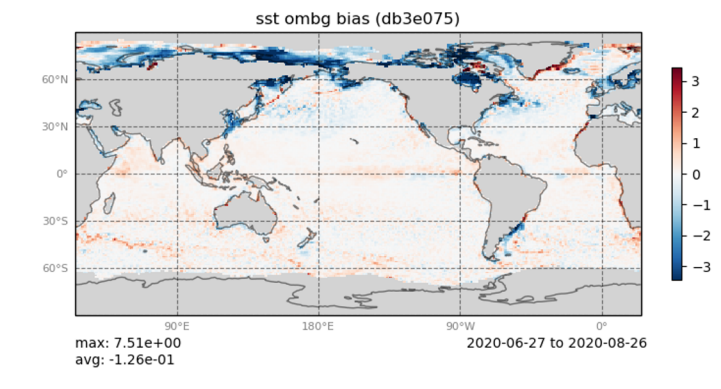

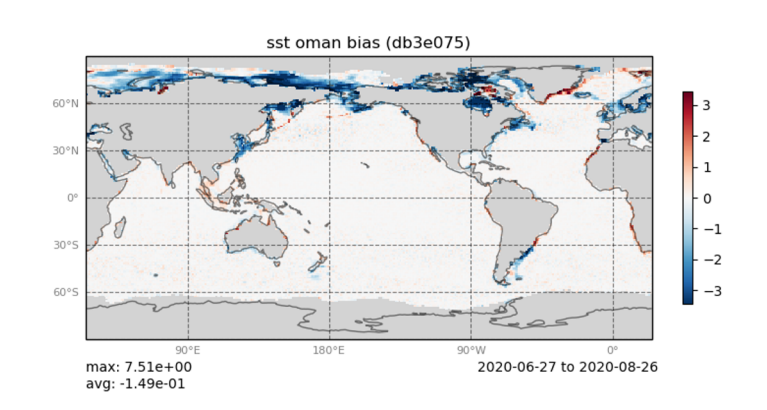

# experiment comparisons

### iodaplots plot --exp path\_to\_exp1 --exp path\_to\_exp2

sst rmsd  $c14913b$ f890c  $0.70$ Dee85ab 5bf75ee  $0.65$ 0.60  $0.55$  $0.50$ Apr-01 Apr-08 Apr-15 Apr-22 May-01 May-08 May-15 May-22 Jun-01 2020-04-03 to 2020-05-04 time

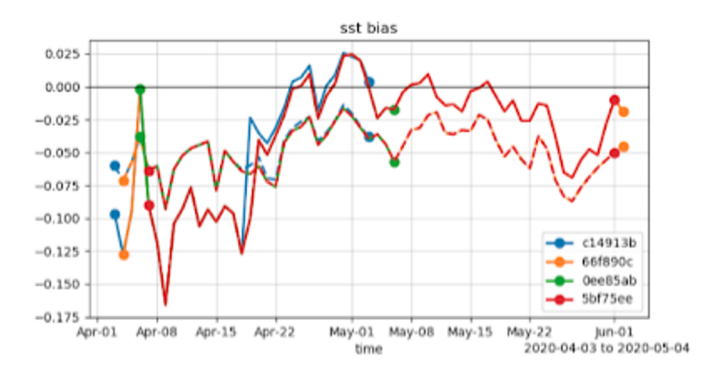

**NH** 

Global

Northen hemisphere midlatitudes (20N-60N).

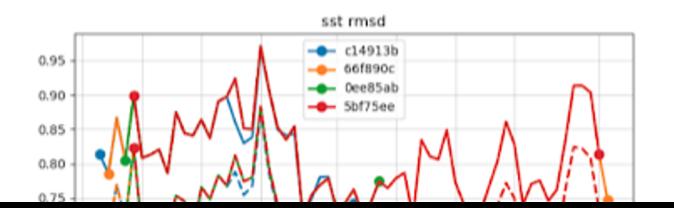

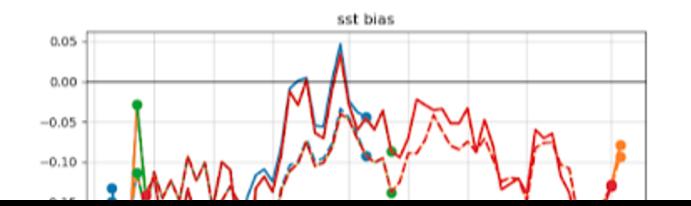